<span id="page-0-0"></span>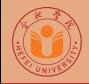

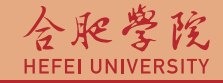

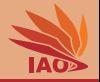

# OOP with Java Homework 03: Classes and Objects

Thomas Weise · 汤卫思

[tweise@hfuu.edu.cn](mailto:tweise@hfuu.edu.cn) · <http://iao.hfuu.edu.cn>

Hefei University, South Campus 2 | 合肥学院 南艳湖校区/南2区<br>Computer Science and Technology | 计算机科学与技术系 Faculty of Computer Science and Technology | 计算机科学与技<br>Institute of Applied Optimization | 应用优化研究所 Institute of Applied Optimization | 应用优化研究所<br>shan District. Hefei. Anhui. China | 中国 安徽省 合肥市 蜀山区 230601 230601 Shushan District, Hefei, Anhui, China | 中国 安徽省 合肥市 蜀山区 23<br>| Econ. & Tech. Devel. Zone, Jinxiu Dadao 99 | 经济技术开发区 锦绣大道99号 Econ. & Tech. Devel. Zone, Jinxiu Dadao 99

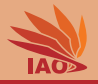

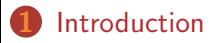

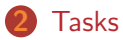

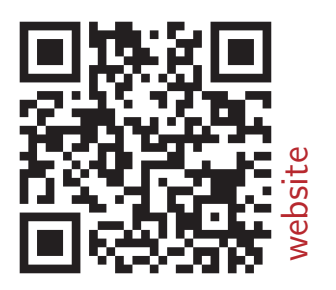

[OOP with Java](#page-0-0) 2/6

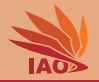

- <span id="page-2-0"></span>• We want to practice working with objects and classes
- We use all the stuff we have learned before, including expressions, if-then-else, loops, static routines from java.util.Math , etc.
- This homework is comprised of two task
- Send me a zip archive named hw03\_[your\_student\_id].zip (where [your\_student\_id] is replaced with your student id) with one answer-folder for each homework task (names hw03-1 and hw03-2 )

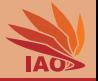

<span id="page-3-0"></span>1 Develop a class hierarchy for convex, simple, regular, equilateral, equiangular polygons (with sides all having the same length and angles being the same).

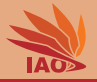

- 1 Develop a class hierarchy for convex, simple, regular, equilateral, equiangular polygons (with sides all having the same length and angles being the same).
- There should be a base class Polygon

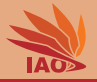

- 1 Develop a class hierarchy for convex, simple, regular, equilateral, equiangular polygons (with sides all having the same length and angles being the same).
- There should be a base class Polygon :
	- with a member variable double sideLength to hold the side lengths,
	- 2 with a one-parameter constructor taking a corresponding parameter and initializing the above member variable,

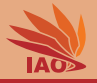

- Develop a class hierarchy for convex, simple, regular, equilateral, equiangular polygons (with sides all having the same length and angles being the same).
- There should be a base class Polygon :
	- 1 with a member variable double sideLength to hold the side lengths,
	- 2 with a one-parameter constructor taking a corresponding parameter and initializing the above member variable,
	- 3 with a method int numberOfSides() to return the actual number of sides of the polygon (returning 0 in this base class, to be overridden by subclasses)

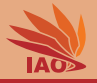

- Develop a class hierarchy for convex, simple, regular, equilateral, equiangular polygons (with sides all having the same length and angles being the same).
- There should be a base class Polygon :
	- 1 with a member variable double sideLength to hold the side lengths,
	- 2 with a one-parameter constructor taking a corresponding parameter and initializing the above member variable,
	- 3 with a method int numberOfSides() to return the actual number of sides of the polygon (returning 0 in this base class, to be overridden by subclasses)
	- 4 with a method double area() returning the inside area of the polygon (returning 0 in this base class, to be overridden by subclasses)

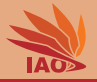

- Develop a class hierarchy for convex, simple, regular, equilateral, equiangular polygons (with sides all having the same length and angles being the same).
- There should be a base class Polygon :
	- 1 with a member variable double sideLength to hold the side lengths,
	- 2 with a one-parameter constructor taking a corresponding parameter and initializing the above member variable,
	- 3 with a method int numberOfSides() to return the actual number of sides of the polygon (returning 0 in this base class, to be overridden by subclasses)
	- 4 with a method double area() returning the inside area of the polygon (returning 0 in this base class, to be overridden by subclasses)
- 3 Create suitable sub-classes of Polygon implementing the methods for

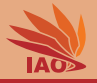

- Develop a class hierarchy for convex, simple, regular, equilateral, equiangular polygons (with sides all having the same length and angles being the same).
- There should be a base class Polygon :
	- 1 with a member variable double sideLength to hold the side lengths,
	- 2 with a one-parameter constructor taking a corresponding parameter and initializing the above member variable,
	- 3 with a method int numberOfSides() to return the actual number of sides of the polygon (returning 0 in this base class, to be overridden by subclasses)
	- 4 with a method double area() returning the inside area of the polygon (returning 0 in this base class, to be overridden by subclasses)
- Create suitable sub-classes of Polygon implementing the methods for:
	- 1 equilateral triangles ([http://en.wikipedia.org/wiki/Equilateral\\_triangle](http://en.wikipedia.org/wiki/Equilateral_triangle))

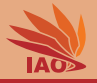

- Develop a class hierarchy for convex, simple, regular, equilateral, equiangular polygons (with sides all having the same length and angles being the same).
- There should be a base class Polygon:
	- 1 with a member variable double sideLength to hold the side lengths,
	- 2 with a one-parameter constructor taking a corresponding parameter and initializing the above member variable,
	- 3 with a method int numberOfSides() to return the actual number of sides of the polygon (returning 0 in this base class, to be overridden by subclasses)
	- 4 with a method double area() returning the inside area of the polygon (returning 0 in this base class, to be overridden by subclasses)
- Create suitable sub-classes of Polygon implementing the methods for:
	- 1 equilateral triangles ([http://en.wikipedia.org/wiki/Equilateral\\_triangle](http://en.wikipedia.org/wiki/Equilateral_triangle))
	- 2 squares (<http://en.wikipedia.org/wiki/Square>)

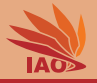

- Develop a class hierarchy for convex, simple, regular, equilateral, equiangular polygons (with sides all having the same length and angles being the same).
- There should be a base class Polygon:
	- 1 with a member variable double sideLength to hold the side lengths,
	- 2 with a one-parameter constructor taking a corresponding parameter and initializing the above member variable,
	- 3 with a method int numberOfSides() to return the actual number of sides of the polygon (returning 0 in this base class, to be overridden by subclasses)
	- 4 with a method double area() returning the inside area of the polygon (returning 0 in this base class, to be overridden by subclasses)
- Create suitable sub-classes of Polygon implementing the methods for:
	- 1 equilateral triangles ([http://en.wikipedia.org/wiki/Equilateral\\_triangle](http://en.wikipedia.org/wiki/Equilateral_triangle))
	- 2 squares (<http://en.wikipedia.org/wiki/Square>)
	- 3 regular pentagons ([http://en.wikipedia.org/wiki/Pentagon#Regular\\_pentagons](http://en.wikipedia.org/wiki/Pentagon#Regular_pentagons))

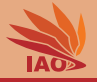

- Develop a class hierarchy for convex, simple, regular, equilateral, equiangular polygons (with sides all having the same length and angles being the same).
- There should be a base class Polygon:
	- 1 with a member variable double sideLength to hold the side lengths,
	- 2 with a one-parameter constructor taking a corresponding parameter and initializing the above member variable,
	- $\bullet$  with a method int numberOfSides() to return the actual number of sides of the polygon (returning 0 in this base class, to be overridden by subclasses)
	- 4 with a method double area() returning the inside area of the polygon (returning 0 in this base class, to be overridden by subclasses)
- Create suitable sub-classes of Polygon implementing the methods for:
	- 1 equilateral triangles ([http://en.wikipedia.org/wiki/Equilateral\\_triangle](http://en.wikipedia.org/wiki/Equilateral_triangle))
	- 2 squares (<http://en.wikipedia.org/wiki/Square>)
	- 3 regular pentagons ([http://en.wikipedia.org/wiki/Pentagon#Regular\\_pentagons](http://en.wikipedia.org/wiki/Pentagon#Regular_pentagons))
	- 4 regular hexagons ([http://en.wikipedia.org/wiki/Hexagon#Regular\\_hexagon](http://en.wikipedia.org/wiki/Hexagon#Regular_hexagon))

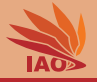

- Develop a class hierarchy for convex, simple, regular, equilateral, equiangular polygons (with sides all having the same length and angles being the same).
- There should be a base class Polygon:
	- 1 with a member variable double sideLength to hold the side lengths,
	- 2 with a one-parameter constructor taking a corresponding parameter and initializing the above member variable,
	- 3 with a method int numberOfSides() to return the actual number of sides of the polygon (returning 0 in this base class, to be overridden by subclasses)
	- 4 with a method double area() returning the inside area of the polygon (returning 0 in this base class, to be overridden by subclasses)
- Create suitable sub-classes of Polygon implementing the methods for:
	- 1 equilateral triangles ([http://en.wikipedia.org/wiki/Equilateral\\_triangle](http://en.wikipedia.org/wiki/Equilateral_triangle))
	- 2 squares (<http://en.wikipedia.org/wiki/Square>)
	- 3 regular pentagons ([http://en.wikipedia.org/wiki/Pentagon#Regular\\_pentagons](http://en.wikipedia.org/wiki/Pentagon#Regular_pentagons))
	- 4 regular hexagons ([http://en.wikipedia.org/wiki/Hexagon#Regular\\_hexagon](http://en.wikipedia.org/wiki/Hexagon#Regular_hexagon))
- Create a Main class which instantiates each of these classes and prints the area of the corresponding polygons with sideLength 1

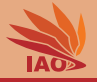

- Develop a class hierarchy for convex, simple, regular, equilateral, equiangular polygons (with sides all having the same length and angles being the same).
- There should be a base class Polygon:
	- 1 with a member variable double sideLength to hold the side lengths,
	- 2 with a one-parameter constructor taking a corresponding parameter and initializing the above member variable,
	- $\bullet$  with a method int numberOfSides() to return the actual number of sides of the polygon (returning 0 in this base class, to be overridden by subclasses)
	- 4 with a method double area() returning the inside area of the polygon (returning 0 in this base class, to be overridden by subclasses)
- Create suitable sub-classes of Polygon implementing the methods for:
	- 1 equilateral triangles ([http://en.wikipedia.org/wiki/Equilateral\\_triangle](http://en.wikipedia.org/wiki/Equilateral_triangle))
	- 2 squares (<http://en.wikipedia.org/wiki/Square>)
	- 3 regular pentagons ([http://en.wikipedia.org/wiki/Pentagon#Regular\\_pentagons](http://en.wikipedia.org/wiki/Pentagon#Regular_pentagons))
	- 4 regular hexagons ([http://en.wikipedia.org/wiki/Hexagon#Regular\\_hexagon](http://en.wikipedia.org/wiki/Hexagon#Regular_hexagon))
- 4 Create a Main class which instantiates each of these classes and prints the area of the corresponding polygons with sideLength 1
- 5 The answer-folder for this task contains the complete Eclipse project, including source code (.java) and compiled (.class) file.

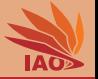

<sup>1</sup> We want to extend the class java.lang.Number by creating a new sub-class for dealing with fractions

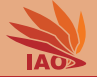

<sup>1</sup> We want to extend the class java.lang.Number by creating a new sub-class for dealing with fractions

**•** A fraction is a number like  $\frac{3}{4}$ , which equals 0.75

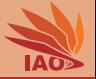

- <sup>1</sup> We want to extend the class java.lang.Number by creating a new sub-class for dealing with fractions
- **•** A fraction is a number like  $\frac{3}{4}$ , which equals 0.75
- $\bullet$  In other words, a number  $\frac{i}{j}$  where  $i,j\in\mathbb{Z}$  ([https://en.wikipedia.org/wiki/Fraction\\_\(mathematics\)](https://en.wikipedia.org/wiki/Fraction_(mathematics)))

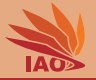

- <sup>1</sup> We want to extend the class java.lang.Number by creating a new sub-class for dealing with fractions
- **•** A fraction is a number like  $\frac{3}{4}$ , which equals 0.75
- $\bullet$  In other words, a number  $\frac{i}{j}$  where  $i,j\in\mathbb{Z}$  ([https://en.wikipedia.org/wiki/Fraction\\_\(mathematics\)](https://en.wikipedia.org/wiki/Fraction_(mathematics)))
- **4** Create a class named Fraction which:
	- $\bullet$  has two member variables of type long named numerator and denominator such that its instances represent

numbers numerator denominator

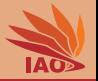

- <sup>1</sup> We want to extend the class java.lang.Number by creating a new sub-class for dealing with fractions
- **•** A fraction is a number like  $\frac{3}{4}$ , which equals 0.75
- $\bullet$  In other words, a number  $\frac{i}{j}$  where  $i,j\in\mathbb{Z}$  ([https://en.wikipedia.org/wiki/Fraction\\_\(mathematics\)](https://en.wikipedia.org/wiki/Fraction_(mathematics)))
- Create a class named Fraction which:
	- $\bullet$  has two member variables of type long named numerator and denominator such that its instances represent numbers numerator
	- denominator<br>**2** has two constructors, one which takes a single number *i* to represent numerator  $=i$  and denominator  $= 1$  and one which accepts the values of both numerator and denominator

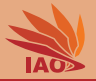

- <sup>1</sup> We want to extend the class java.lang.Number by creating a new sub-class for dealing with fractions
- **•** A fraction is a number like  $\frac{3}{4}$ , which equals 0.75
- $\bullet$  In other words, a number  $\frac{i}{j}$  where  $i,j\in\mathbb{Z}$  ([https://en.wikipedia.org/wiki/Fraction\\_\(mathematics\)](https://en.wikipedia.org/wiki/Fraction_(mathematics)))
- Create a class named Fraction which:

denominator

- **1** has two member variables of type long named numerator and denominator such that its instances represent numbers numerator
- **2** has two constructors, one which takes a single number i to represent numerator  $i = i$  and denominator  $i = 1$  and one which accepts the values of both numerator and denominator
- **3** both the numerator and denominator shall always be normalized by using the greatest common divisor, i.e.,

```
gcd( numerator \frac{1}{2} denominator )= \frac{1}{2} (the constructor must take care of this by dividing both input parameters by their
acd, which you can compute using, e.g., Euclid's algorithm
```
([https://en.wikipedia.org/wiki/Euclidean\\_algorithm#Implementations](https://en.wikipedia.org/wiki/Euclidean_algorithm#Implementations)))

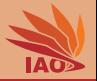

- <sup>1</sup> We want to extend the class java.lang.Number by creating a new sub-class for dealing with fractions
- **•** A fraction is a number like  $\frac{3}{4}$ , which equals 0.75
- $\bullet$  In other words, a number  $\frac{i}{j}$  where  $i,j\in\mathbb{Z}$  ([https://en.wikipedia.org/wiki/Fraction\\_\(mathematics\)](https://en.wikipedia.org/wiki/Fraction_(mathematics)))
- Create a class named Fraction which:
	- **1** has two member variables of type long named numerator and denominator such that its instances represent numbers numerator

```
denominator
```
- $\bullet$  has two constructors, one which takes a single number i to represent numerator  $i = i$  and denominator  $i = 1$  and one which accepts the values of both numerator and denominator
- **3** both the numerator and denominator shall always be normalized by using the greatest common divisor, i.e.,
	- $gcd($  numerator  $\frac{1}{2}$  denominator  $)=$   $\frac{1}{2}$  (the constructor must take care of this by dividing both input parameters by their acd, which you can compute using, e.g., Euclid's algorithm
	- ([https://en.wikipedia.org/wiki/Euclidean\\_algorithm#Implementations](https://en.wikipedia.org/wiki/Euclidean_algorithm#Implementations)))
- **■** if the fraction is negative, the sign is stored in the numerator , i.e.,  $-0.2$  be  $\frac{-1}{5}$ , not  $\frac{1}{-5}$  (the constructor must take care of this)

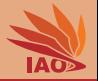

- <sup>1</sup> We want to extend the class java.lang.Number by creating a new sub-class for dealing with fractions
- **•** A fraction is a number like  $\frac{3}{4}$ , which equals 0.75
- $\bullet$  In other words, a number  $\frac{i}{j}$  where  $i,j\in\mathbb{Z}$  ([https://en.wikipedia.org/wiki/Fraction\\_\(mathematics\)](https://en.wikipedia.org/wiki/Fraction_(mathematics)))
- Create a class named Fraction which:

denominator

- **1** has two member variables of type long named numerator and denominator such that its instances represent numbers numerator
- $\bullet$  has two constructors, one which takes a single number i to represent numerator  $i = i$  and denominator  $i = 1$  and one which accepts the values of both numerator and denominator
- **3** both the numerator and denominator shall always be normalized by using the greatest common divisor, i.e.,
	- $gcd($  numerator  $\frac{1}{2}$  denominator  $)=$   $\frac{1}{2}$  (the constructor must take care of this by dividing both input parameters by their acd, which you can compute using, e.g., Euclid's algorithm
	- ([https://en.wikipedia.org/wiki/Euclidean\\_algorithm#Implementations](https://en.wikipedia.org/wiki/Euclidean_algorithm#Implementations)))
- **■** if the fraction is negative, the sign is stored in the numerator , i.e.,  $-0.2$  be  $\frac{-1}{5}$ , not  $\frac{1}{-5}$  (the constructor must take care of this)
- 5 overrides the inherited methods toString() , doubleValue() , and floatValue() with reasonable behavior

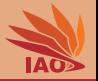

- <sup>1</sup> We want to extend the class java.lang.Number by creating a new sub-class for dealing with fractions
- **•** A fraction is a number like  $\frac{3}{4}$ , which equals 0.75
- $\bullet$  In other words, a number  $\frac{i}{j}$  where  $i,j\in\mathbb{Z}$  ([https://en.wikipedia.org/wiki/Fraction\\_\(mathematics\)](https://en.wikipedia.org/wiki/Fraction_(mathematics)))
- Create a class named Fraction which:

denominator

- **1** has two member variables of type long named numerator and denominator such that its instances represent numbers numerator
- $\bullet$  has two constructors, one which takes a single number i to represent numerator  $i = i$  and denominator  $i = 1$  and one which accepts the values of both numerator and denominator
- **3** both the numerator and denominator shall always be normalized by using the greatest common divisor, i.e.,

 $gcd($  numerator  $\frac{1}{2}$  denominator  $)=$   $\frac{1}{2}$  (the constructor must take care of this by dividing both input parameters by their acd, which you can compute using, e.g., Euclid's algorithm

([https://en.wikipedia.org/wiki/Euclidean\\_algorithm#Implementations](https://en.wikipedia.org/wiki/Euclidean_algorithm#Implementations)))

- **■** if the fraction is negative, the sign is stored in the numerator , i.e.,  $-0.2$  be  $\frac{-1}{5}$ , not  $\frac{1}{-5}$  (the constructor must take care of this)
- 5 overrides the inherited methods toString() , doubleValue() , and floatValue() with reasonable behavior
- **O** overrides the inherited methods intValue() and longValue() to return  $\frac{1}{\text{diam}(\text{inter})}$

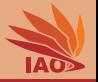

- <sup>1</sup> We want to extend the class java.lang.Number by creating a new sub-class for dealing with fractions
- **•** A fraction is a number like  $\frac{3}{4}$ , which equals 0.75
- $\bullet$  In other words, a number  $\frac{i}{j}$  where  $i,j\in\mathbb{Z}$  ([https://en.wikipedia.org/wiki/Fraction\\_\(mathematics\)](https://en.wikipedia.org/wiki/Fraction_(mathematics)))
- Create a class named Fraction which:
	- **1** has two member variables of type long named numerator and denominator such that its instances represent numbers numerator denominator
	- **2** has two constructors, one which takes a single number i to represent numerator  $i = i$  and denominator  $i = 1$  and one which accepts the values of both numerator and denominator
	- **3** both the numerator and denominator shall always be normalized by using the greatest common divisor, i.e.,
		- $gcd($  numerator  $\frac{1}{2}$  denominator  $)=$   $\frac{1}{2}$  (the constructor must take care of this by dividing both input parameters by their acd, which you can compute using, e.g., Euclid's algorithm
		- ([https://en.wikipedia.org/wiki/Euclidean\\_algorithm#Implementations](https://en.wikipedia.org/wiki/Euclidean_algorithm#Implementations)))
	- **■** if the fraction is negative, the sign is stored in the numerator , i.e.,  $-0.2$  be  $\frac{-1}{5}$ , not  $\frac{1}{-5}$  (the constructor must take care of this)
	- 5 overrides the inherited methods toString() , doubleValue() , and floatValue() with reasonable behavior
	- **O** overrides the inherited methods intValue() and longValue() to return  $\frac{1}{\text{diam}(\text{inter})}$
	- implements the instance methods add , sub , mul , div , and mod to return the results of the addition, subtraction, multiplication, division, and rest of the division of the current number and their one argument of type Fraction

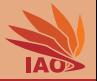

- <sup>1</sup> We want to extend the class java.lang.Number by creating a new sub-class for dealing with fractions
- **•** A fraction is a number like  $\frac{3}{4}$ , which equals 0.75
- $\bullet$  In other words, a number  $\frac{i}{j}$  where  $i,j\in\mathbb{Z}$  ([https://en.wikipedia.org/wiki/Fraction\\_\(mathematics\)](https://en.wikipedia.org/wiki/Fraction_(mathematics)))
- Create a class named Fraction which:
	- **1** has two member variables of type long named numerator and denominator such that its instances represent numbers numerator denominator
	- **2** has two constructors, one which takes a single number i to represent numerator  $i = i$  and denominator  $i = 1$  and one which accepts the values of both numerator and denominator
	- **3** both the numerator and denominator shall always be normalized by using the greatest common divisor, i.e.,
		- $gcd($  numerator  $\frac{1}{2}$  denominator  $)=$   $\frac{1}{2}$  (the constructor must take care of this by dividing both input parameters by their acd, which you can compute using, e.g., Euclid's algorithm
		- ([https://en.wikipedia.org/wiki/Euclidean\\_algorithm#Implementations](https://en.wikipedia.org/wiki/Euclidean_algorithm#Implementations)))
	- **■** if the fraction is negative, the sign is stored in the numerator , i.e.,  $-0.2$  be  $\frac{-1}{5}$ , not  $\frac{1}{-5}$  (the constructor must take care of this)
	- 5 overrides the inherited methods toString() , doubleValue() , and floatValue() with reasonable behavior
	- **O** overrides the inherited methods intValue() and longValue() to return  $\frac{1}{\text{diam}(\text{inter})}$
	- implements the instance methods add , sub , mul , div , and mod to return the results of the addition, subtraction, multiplication, division, and rest of the division of the current number and their one argument of type Fraction
- Create a Main class which computes and prints the result of  $\frac{16*(\frac{2}{3}-\frac{10}{70})}{63}$  both as fraction and as double (you can 176 verify your results with tools such as <http://www.calculator.net/fraction-calculator.html>)

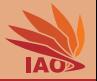

- <sup>1</sup> We want to extend the class java.lang.Number by creating a new sub-class for dealing with fractions
- **•** A fraction is a number like  $\frac{3}{4}$ , which equals 0.75
- $\bullet$  In other words, a number  $\frac{i}{j}$  where  $i,j\in\mathbb{Z}$  ([https://en.wikipedia.org/wiki/Fraction\\_\(mathematics\)](https://en.wikipedia.org/wiki/Fraction_(mathematics)))
- Create a class named Fraction which:
	- **1** has two member variables of type long named numerator and denominator such that its instances represent numbers numerator denominator
	- **2** has two constructors, one which takes a single number i to represent numerator  $i = i$  and denominator  $i = 1$  and one which accepts the values of both numerator and denominator
	- **3** both the numerator and denominator shall always be normalized by using the greatest common divisor, i.e.,
		- $gcd($  numerator  $\frac{1}{2}$  denominator  $)=$   $\frac{1}{2}$  (the constructor must take care of this by dividing both input parameters by their acd, which you can compute using, e.g., Euclid's algorithm
		- ([https://en.wikipedia.org/wiki/Euclidean\\_algorithm#Implementations](https://en.wikipedia.org/wiki/Euclidean_algorithm#Implementations)))
	- **■** if the fraction is negative, the sign is stored in the numerator , i.e.,  $-0.2$  be  $\frac{-1}{5}$ , not  $\frac{1}{-5}$  (the constructor must take care of this)
	- 5 overrides the inherited methods toString() , doubleValue() , and floatValue() with reasonable behavior
	- **O** overrides the inherited methods intValue() and longValue() to return  $\frac{1}{\text{diam}(\text{inter})}$
	- implements the instance methods add , sub , mul , div , and mod to return the results of the addition, subtraction, multiplication, division, and rest of the division of the current number and their one argument of type Fraction
- Create a Main class which computes and prints the result of  $\frac{16*(\frac{2}{3}-\frac{10}{70})}{63}$  both as fraction and as double (you can 176 verify your results with tools such as <http://www.calculator.net/fraction-calculator.html>)
- 6 The answer-folder for this task contains the complete Eclipse project, including source code (.java) and compiled (.class) file.

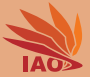

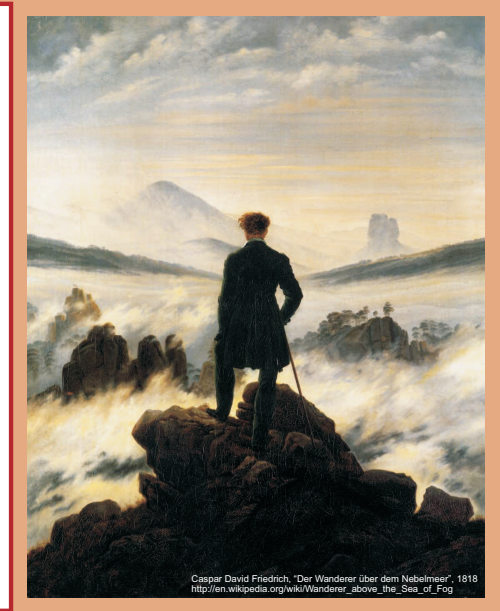

谢谢 Thank you

Thomas Weise [汤卫思] [tweise@hfuu.edu.cn](mailto:tweise@hfuu.edu.cn) [http://iao.hfuu.edu.cn](mailto:http://iao.hfuu.edu.cn)

Hefei University, South Campus 2 Institute of Applied Optimization Shushan District, Hefei, Anhui, China